# **Manual de usuario de INL DevResults:**

**Cómo escribir respuestas narrativas (usuarios Socios)**

# *1. Añada respuestas narrativas*

DEMO % of K9 transport vehicles that have kennels and the kennels are climate controlled

KM.DDL.02.06

Las respuestas narrativas ayudan a contextualizar, reflexionar y resaltar el rendimiento trimestral de su proyecto.

Las respuestas narrativas deben limitarse a 500 palabras: sea conciso y articule claramente sus puntos principales. ¡Más palabras no hacen un mejor informe!

Para comenzar, seleccione la pestaña de **Narrative** para ingresar respuestas narrativas para un proyecto determinado.

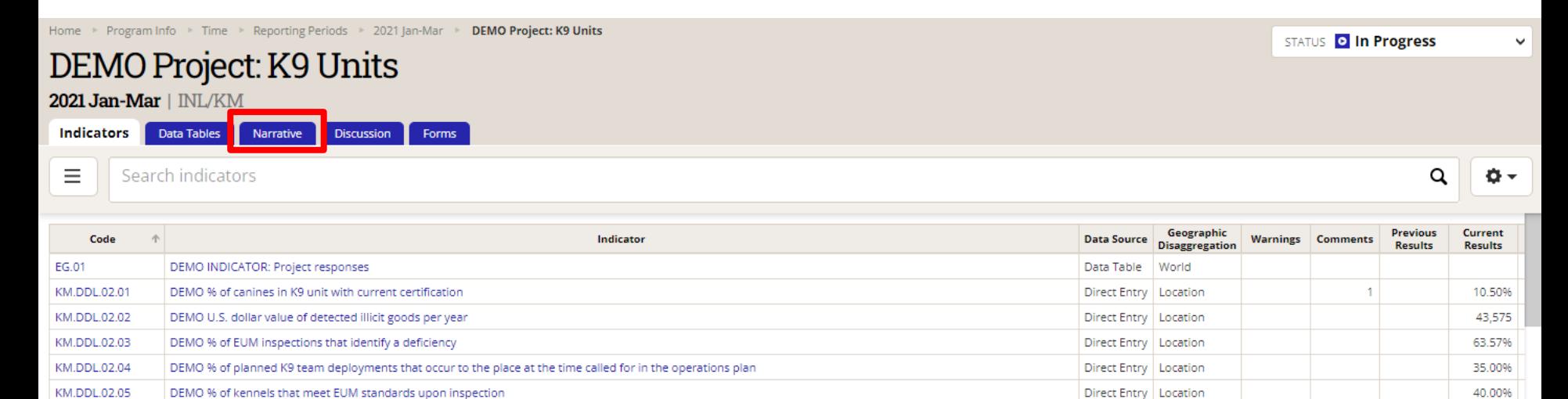

55.00%

Direct Entry | Location

### *2. Los campos de respuesta narrativa*

Verá ocho campos narrativos en la pestaña de **Narrative**, como se muestra a continuación. Cada campo narrativo contiene instrucciones que le guiarán para que pueda proporcionar detalles contextuales relativos a los datos de rendimiento trimestral. Las siguientes diapositivas describen cómo escribir respuestas narrativas en DevResults.

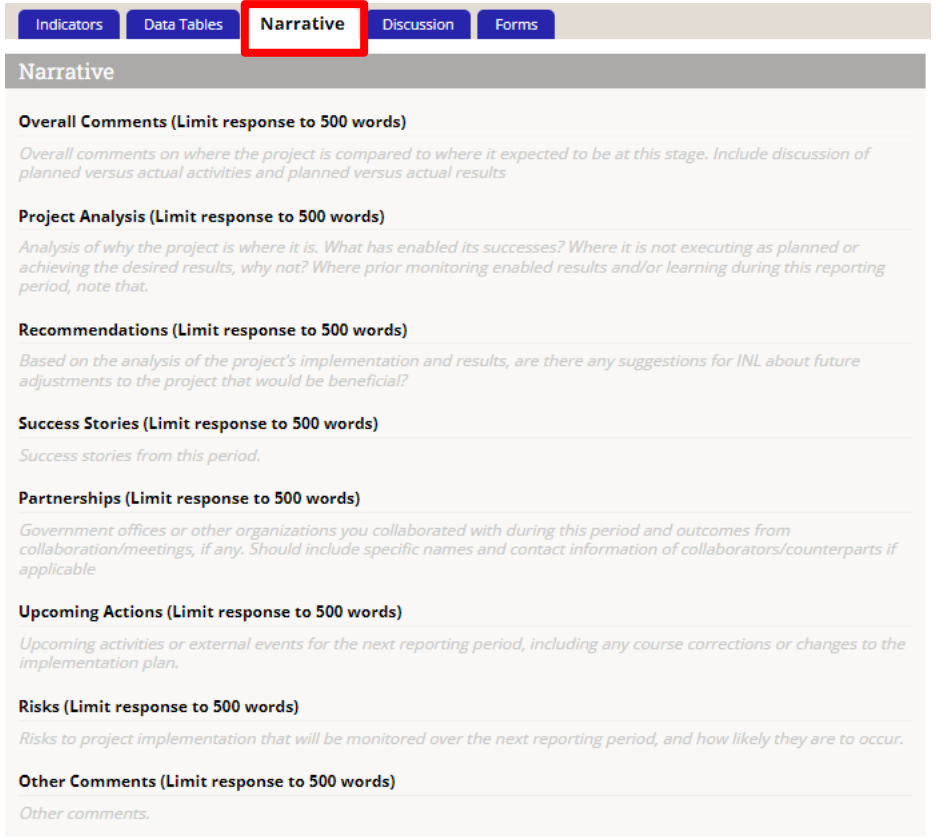

Nota: Si está copiando y pegando respuestas narrativas desde un documento de Word, es probable que el texto tenga un formato incompatible con DevResults. Para evitar errores de formateo graves, se recomienda pegar las respuestas sin formateo en cada sección (consulte este [enlace](#page-5-0) para más detalles).

## *3. Introduzca respuestas narrativas*

Para insertar una respuesta en cualquiera de los campos narrativos, deberá hacer clic en el texto gris debajo del encabezado del campo deseado.

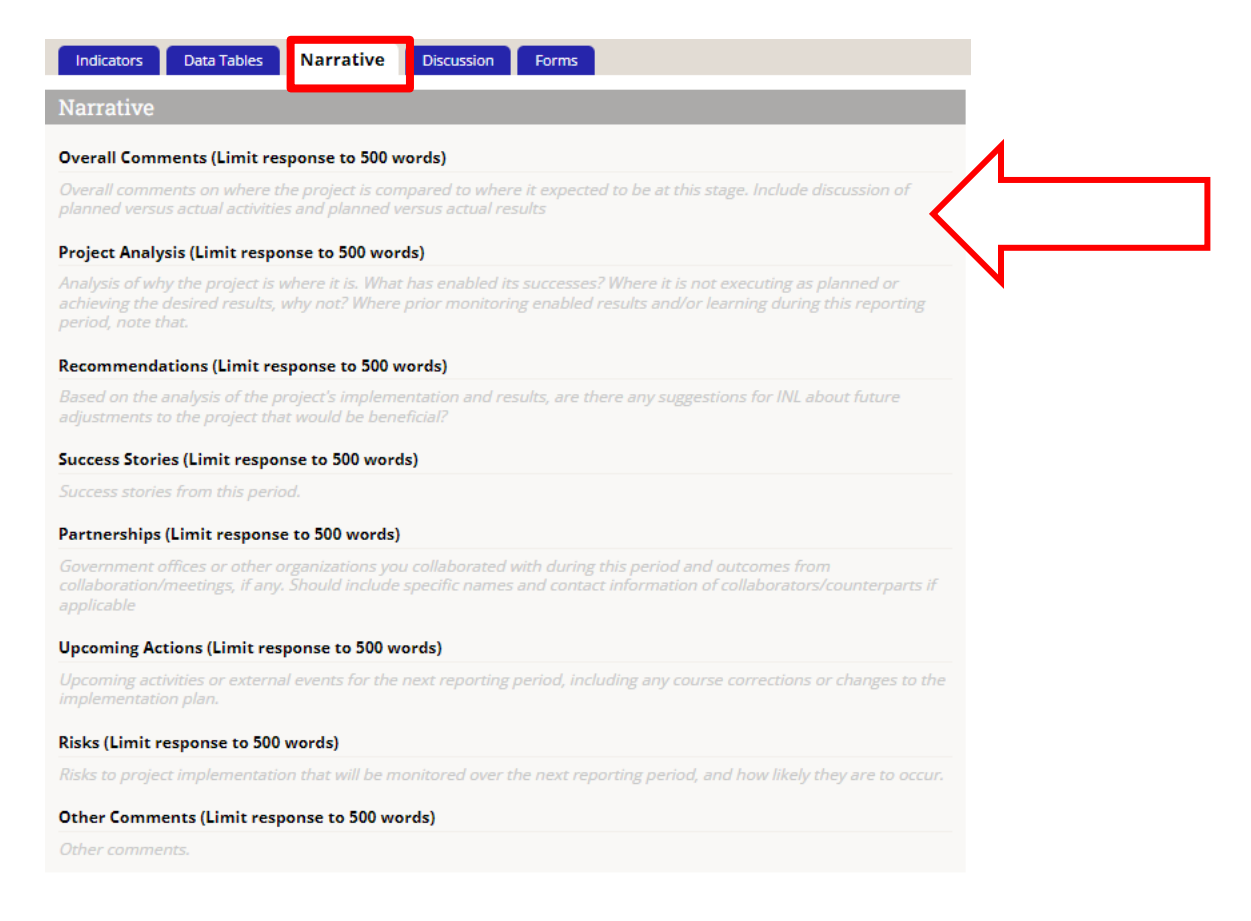

# *4. Introduzca respuestas narrativas (continuación)*

Una vez que haga clic en un campo, puede comenzar a escribir directamente en el campo o pegar texto copiado de otro documento. DevResults guardará los cambios a medida que escribe.

NOTA: Una vez que haga clic en cualquiera de las secciones narrativas, los mensajes rellenados previamente desaparecerán. ¡Utilice [esta diapositiva](#page-8-0) si necesita leer las instrucciones de cada campo mientras ingresa sus narrativas!

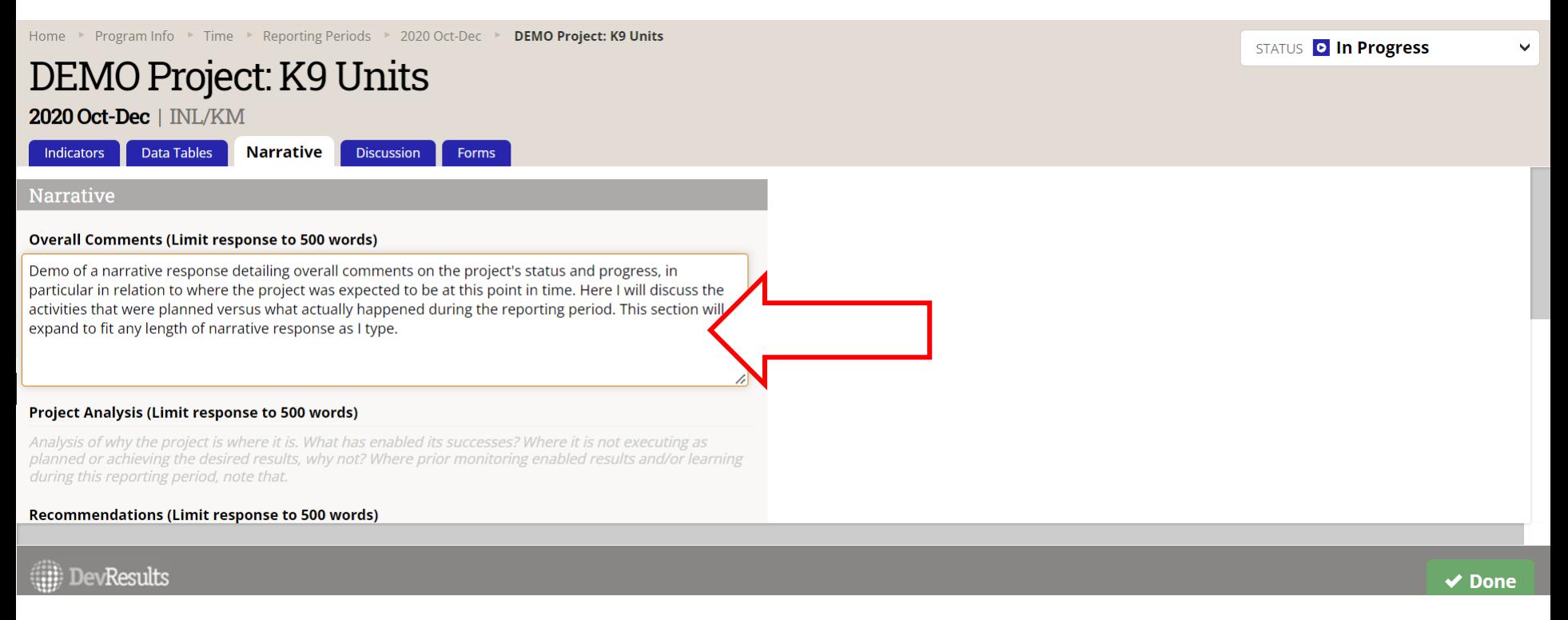

Si está copiando y pegando, consulte la siguiente diapositiva para obtener información importante sobre problemas de formateo.

# <span id="page-5-0"></span>*5. Formatee las respuestas narrativas*

DevResults permite a sus usuarios formatear texto a través de un sistema llamado Markdown (más detalles en la siguiente diapositiva). Markdown permitirá que sus respuestas narrativas se exporten desde DevResults con el formato intacto.

Debido a que DevResults formatea de esta manera, pegar texto ya formateado (es decir, con encabezados, viñetas, saltos de página, cursiva, subrayados,

etc.) en DevResults resultará en errores de formateo. Para evitar esto, se recomienda pegar las respuestas de cada sección en DevResults con un formato mínimo o sin formatear. Después de pegar el texto, podrá formatear a través de Markdown si así lo desea.

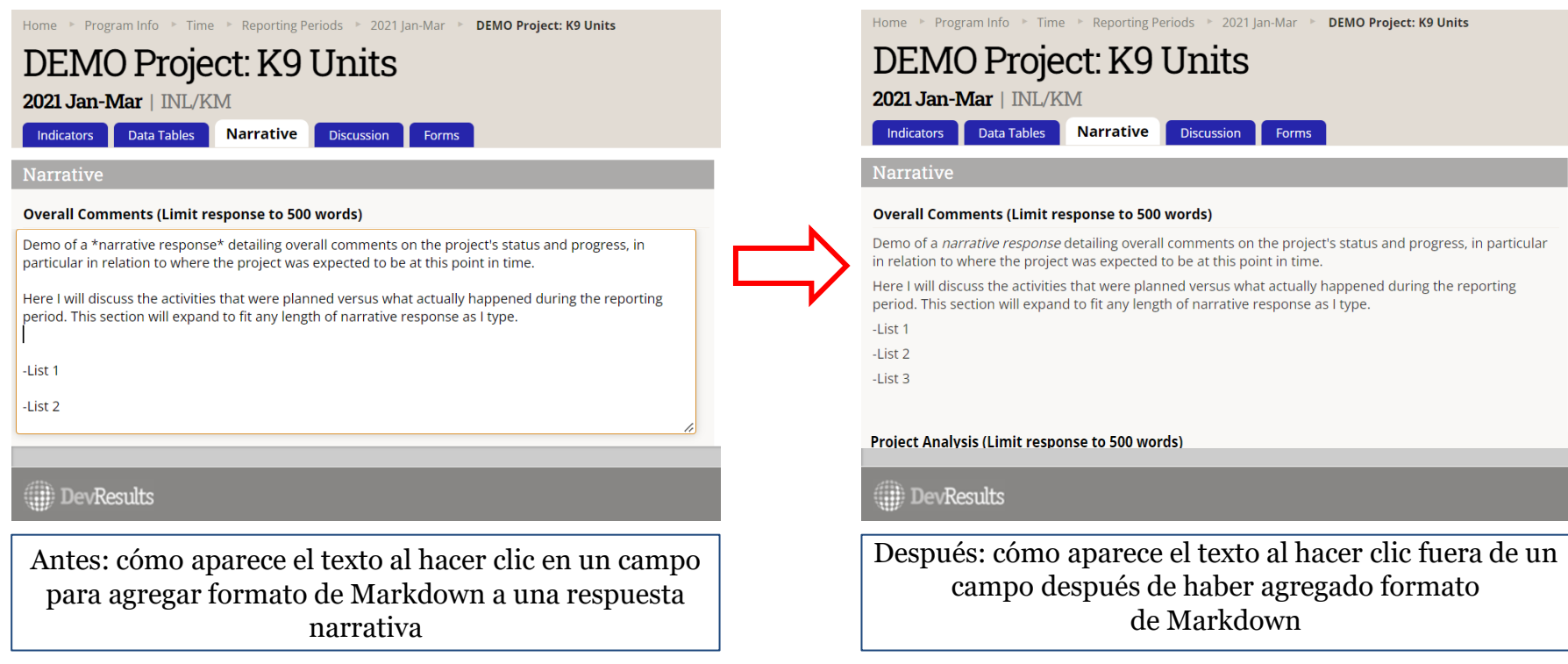

# *6. Formateo de respuestas narrativas – Markdown*

Las siguientes funciones comunes del lenguaje de formateo de Markdown pueden serle útiles cuando edite las respuestas narrativas en DevResults:

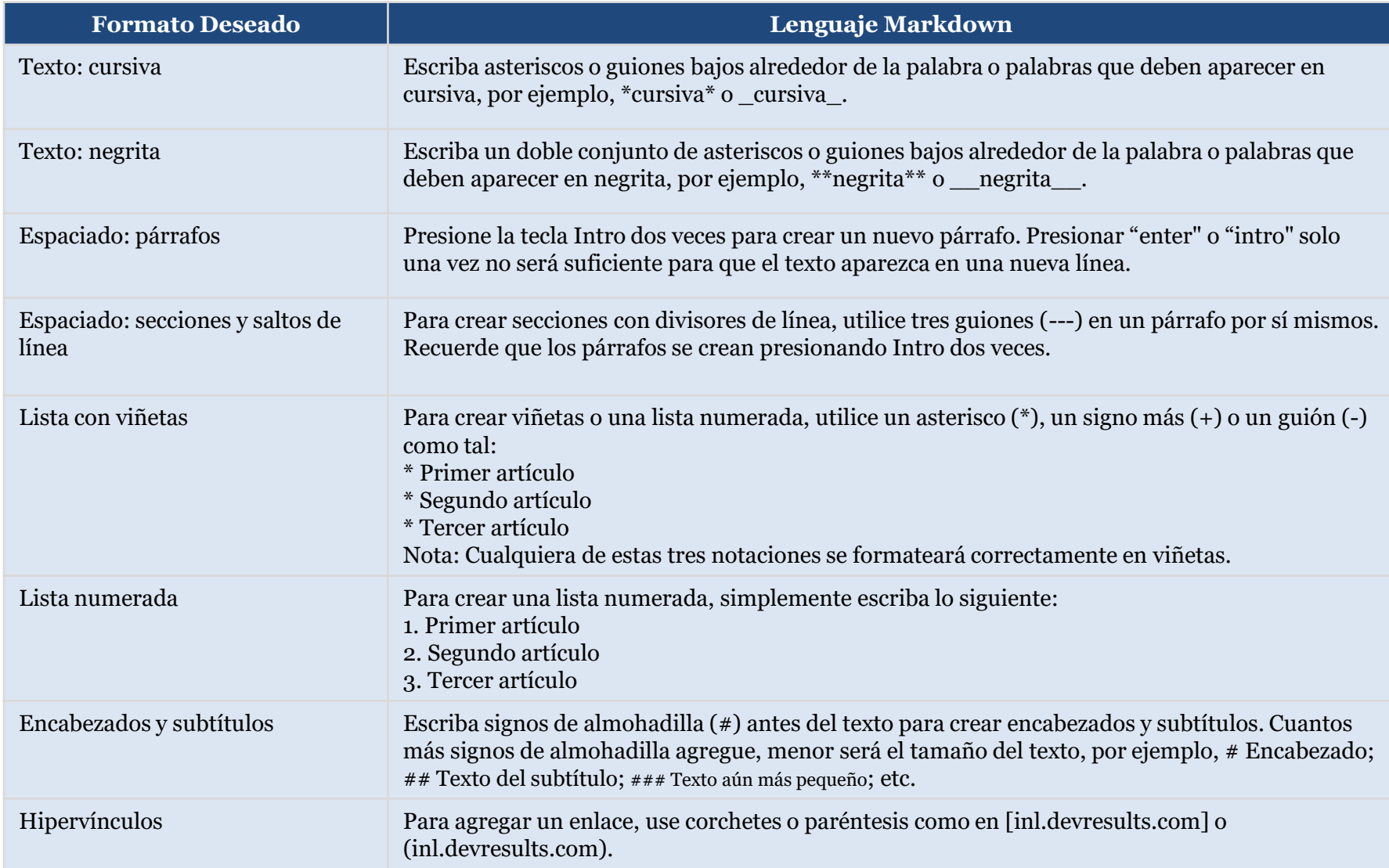

### Para obtener más información sobre "Markdown", consulte [este link.](https://help.devresults.com/help/formatting-text)

# *7. Revise las respuestas narrativas*

Haga clic fuera de cada campo narrativo después de haber terminado de ingresar sus respuestas narrativas. Para comprobar si hay errores de formato ocultos (o para editar), haga clic de nuevo en los campos completados para ver el texto sin procesar.

Continúe ingresando respuestas narrativas hasta que complete los ocho campos. Dado que DevResults guarda automáticamente estos campos, no es necesario hacer clic en Completo cuando haya terminado.

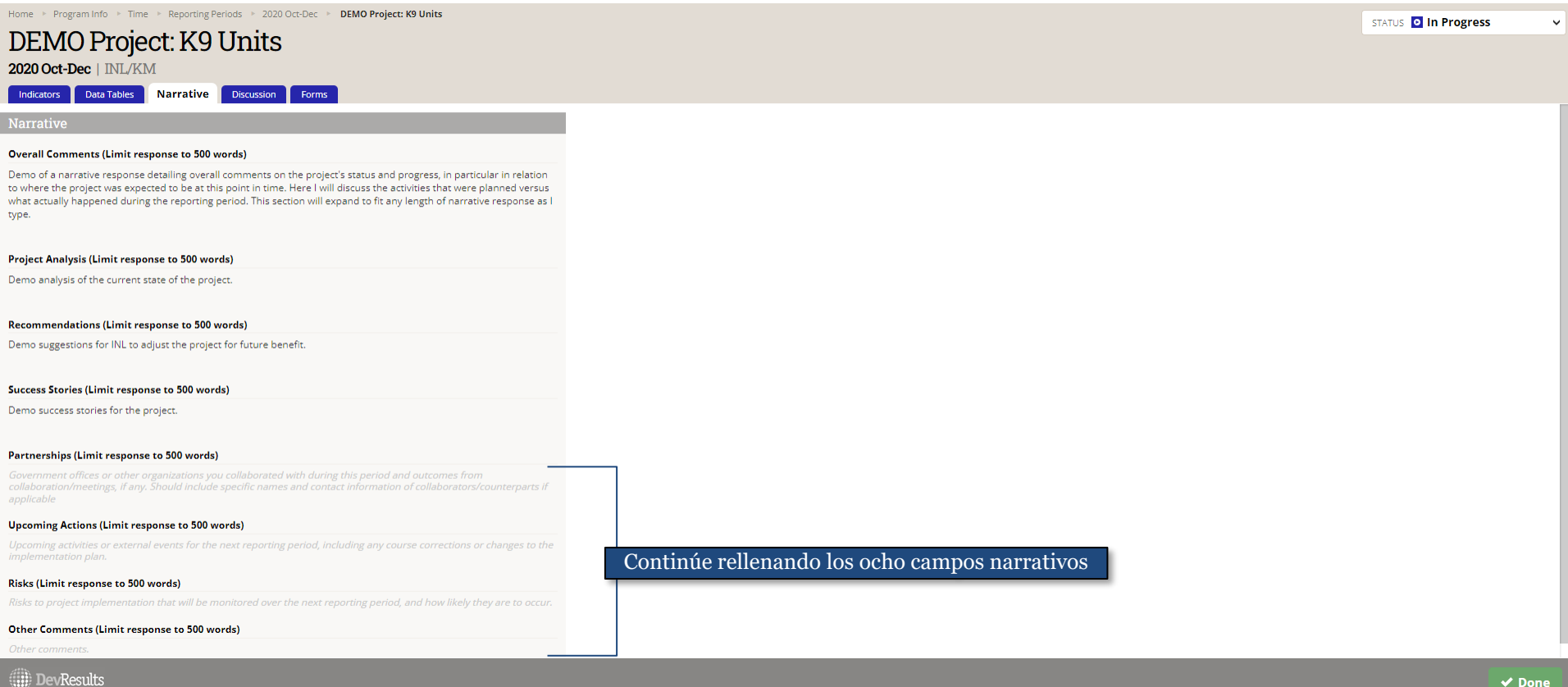

### <span id="page-8-0"></span>*Referencia: Campos de respuesta narrativa y ayuda adicional*

Los siguientes puntos le ayudaran a escribir respuestas narrativas. Estas sugerencias están disponibles en DevResults, pero desaparecerán una vez que haga clic y comience a escribir en cualquiera de los ocho campos de respuestas narrativas.

### **1. Comentarios generales**

Comentarios generales sobre el estado actual del proyecto vs. cuales eran sus expectativas para esta etapa. Incluya detalles sobre actividades planificadas versus las reales y los resultados planificados versus los reales.

#### **2. Análisis de proyectos**

Evaluación de las razones por las cuales el proyecto está donde está. ¿Qué factores han contribuido al éxito de iniciativas? En casos en donde los resultados no alcanzan los niveles deseados, ¿a qué factores cree que se debe? Note instancias donde el monitoreo previo coadyuvó al alcance de resultados o aprendizajes durante el período que abarca el presente informe. Incluya detalles de este proceso.

### **3. Recomendaciones**

Sobre la base del análisis de la implementación y los resultados del proyecto, ¿hay alguna sugerencia para INL sobre futuros ajustes al proyecto que serían beneficiosos?

### **4. Historias de éxito**

Casos de éxito durante el período que abarca el informe.

### **5. Colaboraciones**

Oficinas gubernamentales u otras organizaciones con las que colaboró durante este período y resultados de dicha colaboración o reuniones, si corresponde. Debe incluir nombres específicos e información de contacto de colaboradores o contrapartes, si aplica.

### **6. Próximas acciones**

Próximas actividades o eventos externos para el próximo período de seguimiento, incluyendo correcciones de curso o cambios en el plan de implementación. Si es posible, incluya descripciones de los resultados o cambios anticipados.

### **7. Riesgos**

Riesgos para la ejecución del proyecto que se monitorearán durante el próximo período de presentación de informes y la probabilidad de que ocurran. Incluya información contextual si es necesario.

### **8. Otros comentarios**

Otros comentarios no cubiertos en las respuestas anteriores.